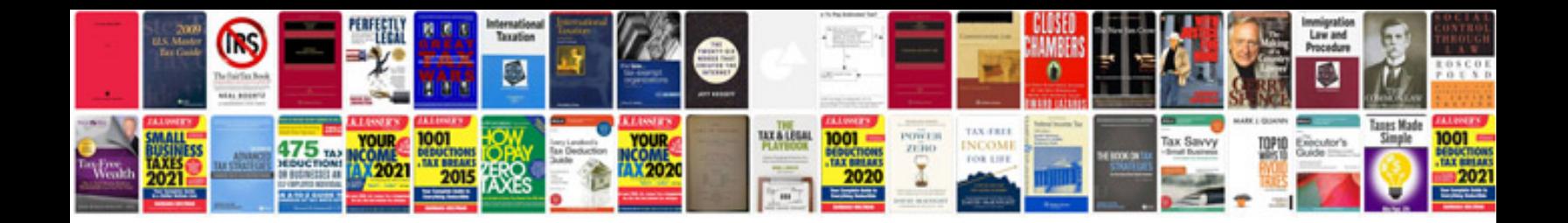

**2012 ford mustang owners manual**

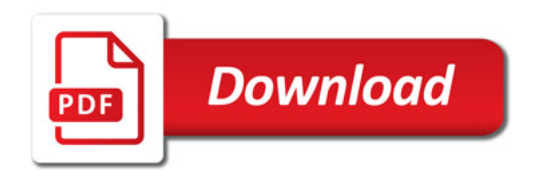

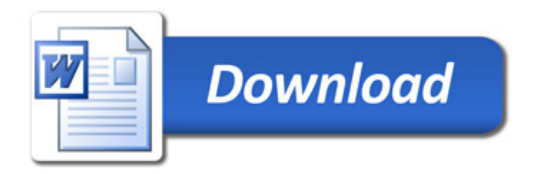